## Prove the Correctness of a Compiler

- The number of bugs in compilers is very small compared to those in other programs.
- But you have Thompson attacks.
- Also we want to verify program sources, but run machine code.

### Last Week

- specified which programs we can write (syntax)
- (partly) specified what a program means (semantics)

# Syntax (1)

```
datatype aexp =
  N nat
 | X loc
 | Op1 "nat ⇒ nat" aexp
 | Op2 "nat ⇒ nat ⇒ nat" aexp aexp
datatype bexp =
  TRUE
 | FALSE
 \vert ROp "nat \Rightarrow nat \Rightarrow bool" aexp aexp
 | NOT bexp
 | AND bexp bexp
 | OR bexp bexp
```
## Syntax (2)

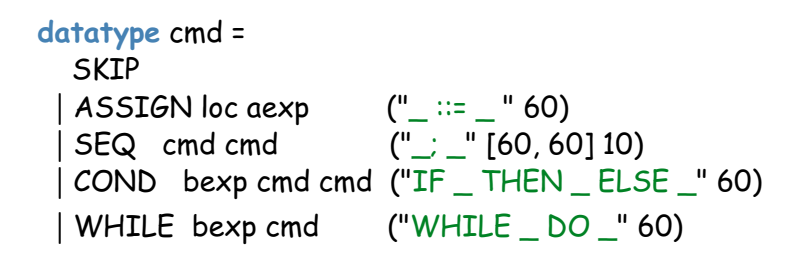

- What does the factorial program look like?
- What is SKIP useful for?

## Semantics of Aexps

 $(N n,m) \longrightarrow a n$   $(X i,m) \longrightarrow a m i$  $(e,m) \longrightarrow a n$  $(Op1 f e.m) \longrightarrow a f n$  $(e0,m) \longrightarrow a n0$   $(e1,m) \longrightarrow a n1$ (Op2 f e0 e1,m)  $\longrightarrow$ a f n0 n1

• What is the semantics of bexps?

### Semantics of Bexps

 $(TRUE,m) \longrightarrow b$  True  $(FALSEm) \longrightarrow b$  False  $(e1,m) \longrightarrow a n1$   $(e2,m) \longrightarrow a n2$  $(ROp f e1 e2,m) \longrightarrow b f n1 n2$  $(e,m) \longrightarrow b b$  $(NOT e m) \longrightarrow b \neg b$  $(e1,m) \longrightarrow b b1$   $(e2,m) \longrightarrow b b2$  $(AND e1 e2.m) \longrightarrow b 1 \wedge b2$  $(e1,m) \longrightarrow b 1$   $(e2,m) \longrightarrow b 2$  $(OR e1 e2.m) \longrightarrow b b1 \vee b2$ 

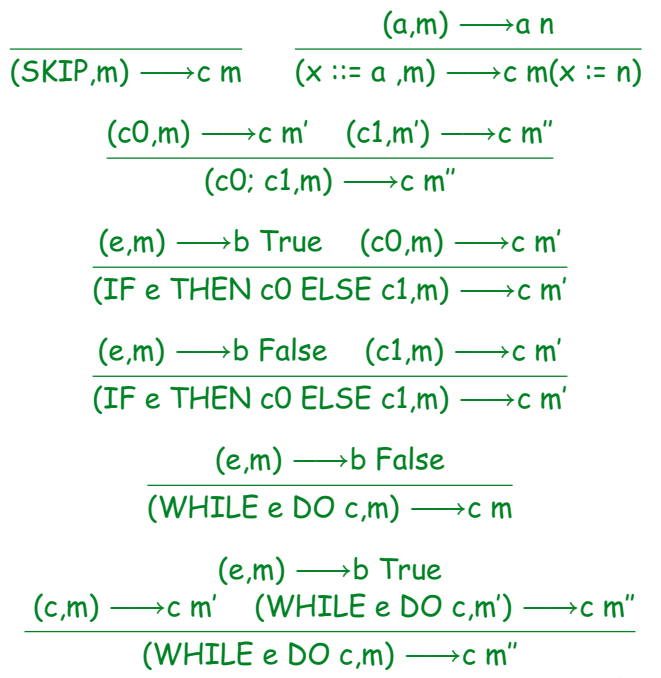

## Equivalence

• Two commands are equivalent  $c \approx c' \equiv \forall$  m m'. (c,m)  $\longrightarrow$ c m' = (c',m)  $\longrightarrow$ c m'

## **Equivalence**

• Two commands are equivalent  $c \approx c' \equiv \forall$  m m'. (c,m)  $\longrightarrow$ c m' = (c',m)  $\longrightarrow$ c m'

 $\bullet$  SKIP: SKIP  $\approx$  SKIP

## **Instructions**

We have a memory, a stack and a single register.

**datatype** instr = JMPF "nat" jump forward n steps, if reg. is False | JMPB "nat" backward n steps FETCH "loc" move memory to top of stack | STORE "loc" pop top of stack to memory PUSH "nat" push to stack POP stack to register SET "nat" set register  $OPU$  "nat  $\Rightarrow$  nat" pop one from stack and apply f OPB "nat  $\Rightarrow$  nat  $\Rightarrow$  nat" pop two from stack and apply f

### Booleans

```
We encode booleans as 0 and 1.
 fun
  WRAP::"bool⇒nat"
 where
  "WRAP True = 1"
 | "WRAP False = 0"
 fun
  MNot::"nat \Rightarrow nat"where
  "MNot 0 = 1"
```

```
| "MNot (Suc 0) = 0"
```
## Compiler for Aexps

```
fun
compa
where
 "compa (N n) = [PUSH n]"
| "compa (X l) = [FETCH l]"
| "compa (Op1 f e) = (compa e) @ [OPU f]"
| "compa (Op2 f e1 e2) =
     (compa e1) @ (compa e2) @ [OPB f]"
```
## Compiler for Bexps

```
fun
compb
where
 "compb (TRUE) = [PUSH 1]"
| "compb (FALSE) = [PUSH 0]"
| "compb (ROp f e1 e2) = (compa e1) @ (compa e2)
            \circledcirc [OPB (\lambdax y. WRAP (f x y))]"
| "compb (NOT e) = (compb e) @ [OPU MNot]"
| "compb (AND e1 e2) =
   (compb e1) @ (compb e2) @ [OPB MAnd]"
| "compb (OR e1 e2) =
   (compb e1) @ (compb e2) @ [OPB MOr]"
```
### **fun**

```
compc :: "cmd \Rightarrow instr list"
where
 "compc SKIP = []"
| "compc (x::=a) = (compa a) @ [STORE x]"
| "compc (c1;c2) = compc c1 \odot compc c2"
| "compc (IF b THEN c1 ELSE c2) =
  (compb b) @ [POP] @
  [JMPF (length(compc c1) + 1)] @ compc c1 @
  [SET 0, JMPF (length(compc c2))] @ compc c2"
| "compc (WHILE b DO c) =
  (compb b) @ [POP] @
  [JMPF (length(compc c) + 1)] @ compc c @
  [JMPB (length(compc c)+length(compb b)+2)]"
```
We have to know how machine programs are executed.

```
types instrs = "instr list"
types stack = "nat list"
inductive
step ("'(_,_,_') \longrightarrowm '(_,_,_')")
where
 "(PUSH n#p, s, m) \longrightarrowm (p, n#s, m)"
\mid "(FETCH l#p, s, m) \longrightarrowm (p, m l#s, m)"
| "(OPU f#p, n#s, m) → m (p, f n#s, m)"
| "(OPB f#p, n1#n2#s, m) \longrightarrowm (p, f n2 n1#s, m)"
```
## Many Transitions

We have to build the transitive closure.

## Many Transitions

We have to build the transitive closure.

$$
(p,s,m) \longrightarrow m^*(p,s,m)
$$
\n
$$
(p1,s1,m) \longrightarrow m (p2,s2,m)
$$
\n
$$
(p1,s1,m) \longrightarrow m^*(p2,s2,m)
$$
\n
$$
(p1,s1,m) \longrightarrow m^*(p2,s2,m)
$$
\n
$$
(p2,s2,m) \longrightarrow m^*(p3,s3,m)
$$
\n
$$
(p1,s1,m) \longrightarrow m^*(p3,s3,m)
$$

 $\bullet$  If (e,m)  $\longrightarrow$ a n, then  $(\text{compa } e, []$ ,m $) \longrightarrow m^* ([]$ ,[n],m)

- $\bullet$  If (e,m)  $\longrightarrow$ a n, then  $(\text{compa } e, [\cdot], m) \longrightarrow m^* ([\cdot], [n], m)$
- $\circ$  For all s, if  $(e,m) \longrightarrow a$  n, then  $(\text{compa } e, s, m) \longrightarrow m^*$  ([],  $m \neq s, m$ )

- $\bullet$  If (e,m)  $\longrightarrow$ a n, then  $(\text{compa } e, [\cdot]_m) \longrightarrow m^*$  ([ $\cdot$ ],[n],m)
- For all s, if  $(e,m) \longrightarrow a n$ , then  $(\text{compa } e, s, m) \longrightarrow m^*$  ([],  $m \neq s, m$ )

```
lemma append:
 assumes a: "(p1,s,m) → m (p2,s',m')"
 shows "(p1@p3,s,m) → m (p2@p3,s',m')"
using a by (induct) (auto intro: step.intros)
```

```
lemma appends:
 assumes a: "(p1,s,m) \longrightarrow m^* (p2,s',m')"shows "(p1@p3,s,m) → m<sup>*</sup> (p2@p3,s',m')"
using a by (induct) (auto intro: steps.intros append) Munich, 30 April 2009 - p. 16/19
```
## Compiler Lemma

 $\bullet$  If (e,m)  $\longrightarrow$ a n, then  $\forall$  s. (compa e,s,m)  $\longrightarrow$ m\* ([],n # s,m)

## Compiler Lemma

- $\bullet$  If (e,m)  $\longrightarrow$ a n, then  $\forall$  s. (compa e,s,m)  $\longrightarrow$ m\* ([],n # s,m)
- $\bullet$  If (e,m)  $\longrightarrow$ b b, then  $\forall$  s. (compb e,s,m)  $\longrightarrow$ m<sup>\*</sup> ([],WRAP b # s,m)

**inductive**

#### step' ("' $($ , , , , ')  $\longrightarrow$ m ' $($ , , , , ')") **where**

 $"$ (PUSH n#p, q, r, s, m)  $\longrightarrow$ m (p, PUSH n#q, r, n#s, m)" | "(FETCH l#p, q, r, s, m)  $\longrightarrow$ m (p, FETCH l#q, r, m l#s, m)"  $\mid$  "(OPU f#p, g, r, n#s, m)  $\longrightarrow$ m (p, OPU f#g, r, f n#s, m)" | "(OPB f#p,q,r,n1#n2#s,m) —→m (p, OPB f#q,r,f n2 n1#s,m)"  $\mid$  "(POP#p, g, r, n#s, m)  $\longrightarrow$ m (p, POP#g, n, s, m)"  $\mid$  "(SET n#p, q, r, s, m)  $\longrightarrow$ m (p, SET n#q, n, s, m)" | "(STORE x#p, q, r, n#s, m)  $\longrightarrow$ m (p, STORE l#q, r, s, m(x:=n))"  $\mid$  "(JMPF i#p, q, Suc 0, s, m)  $\longrightarrow$ m (p, JMPF i#q, Suc 0, s, m)" | "i≤length p=⇒  $(JMPF i\#p, q, 0, s, m) \longrightarrow m$ (drop i p, (rev (take i p)) $\mathcal{O}(JMPF i\#q)$ , 0, s, m)" | "i≤length q=⇒  $(JMPB iftp, q, r, s, m) \longrightarrow m$ ((rev (take i q)) $\Theta$ (JMPF i#p), drop i q, r, s, m)"

## Points to Take Home

- If you want to show the correctness of a compiler, you have to specify precisely the language, compiler and machine.
- **•** The proofs in the compiler lemma are mostly inductions.
- They are tedious, but cases are easily forgotten (therefore use a theorem prover).
- **•** Proving the compiler lemma helps to debug the compiler.